# **6 CME Dial Plans**

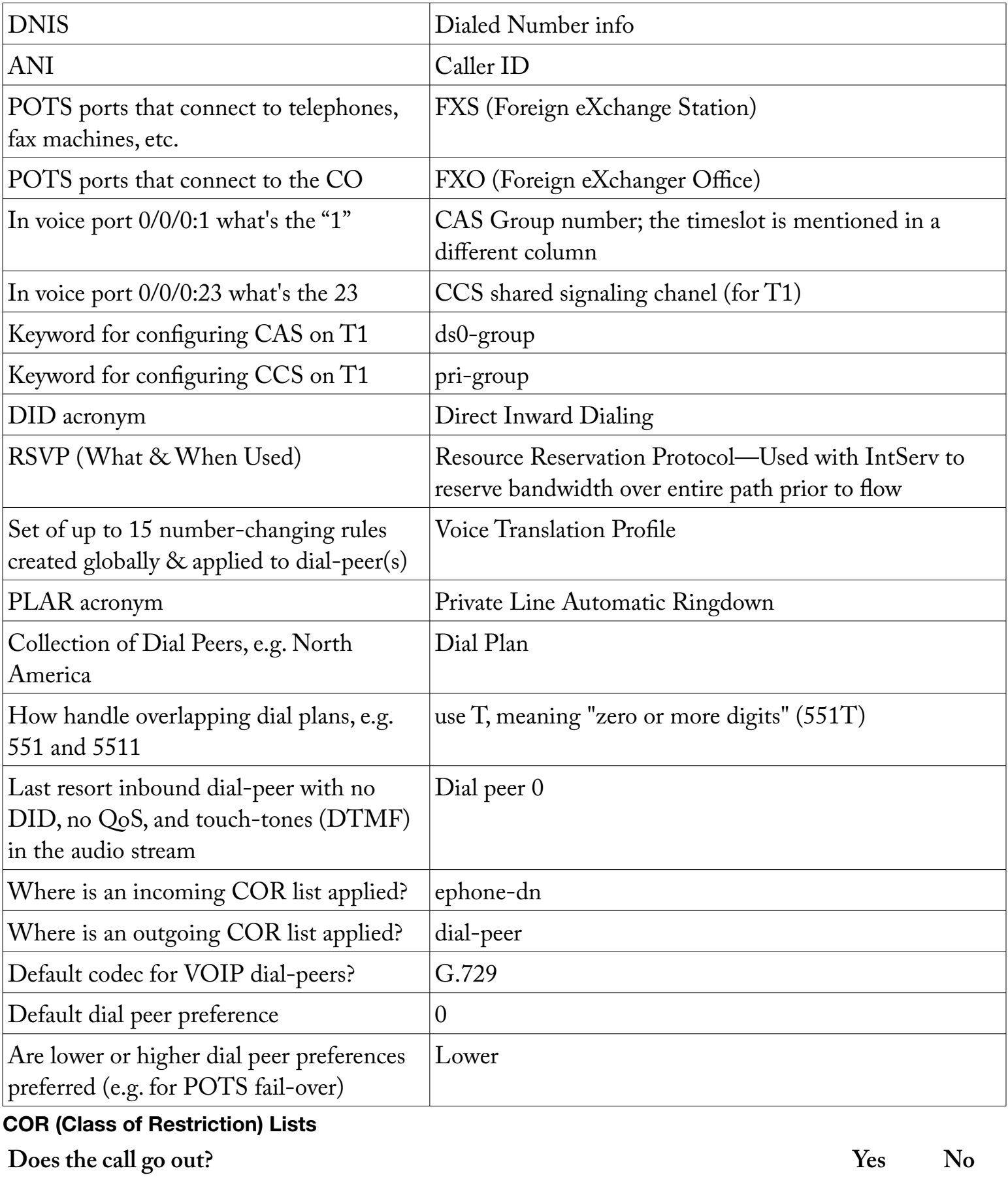

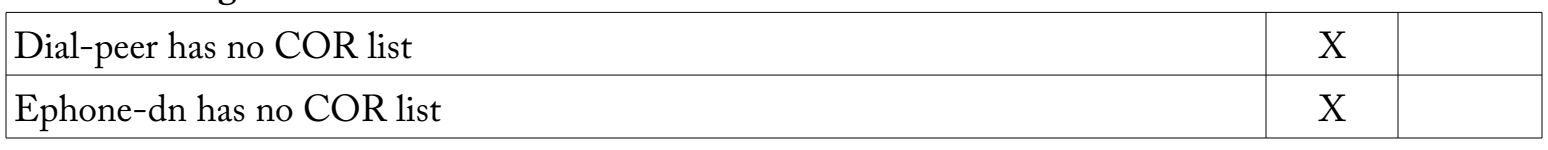

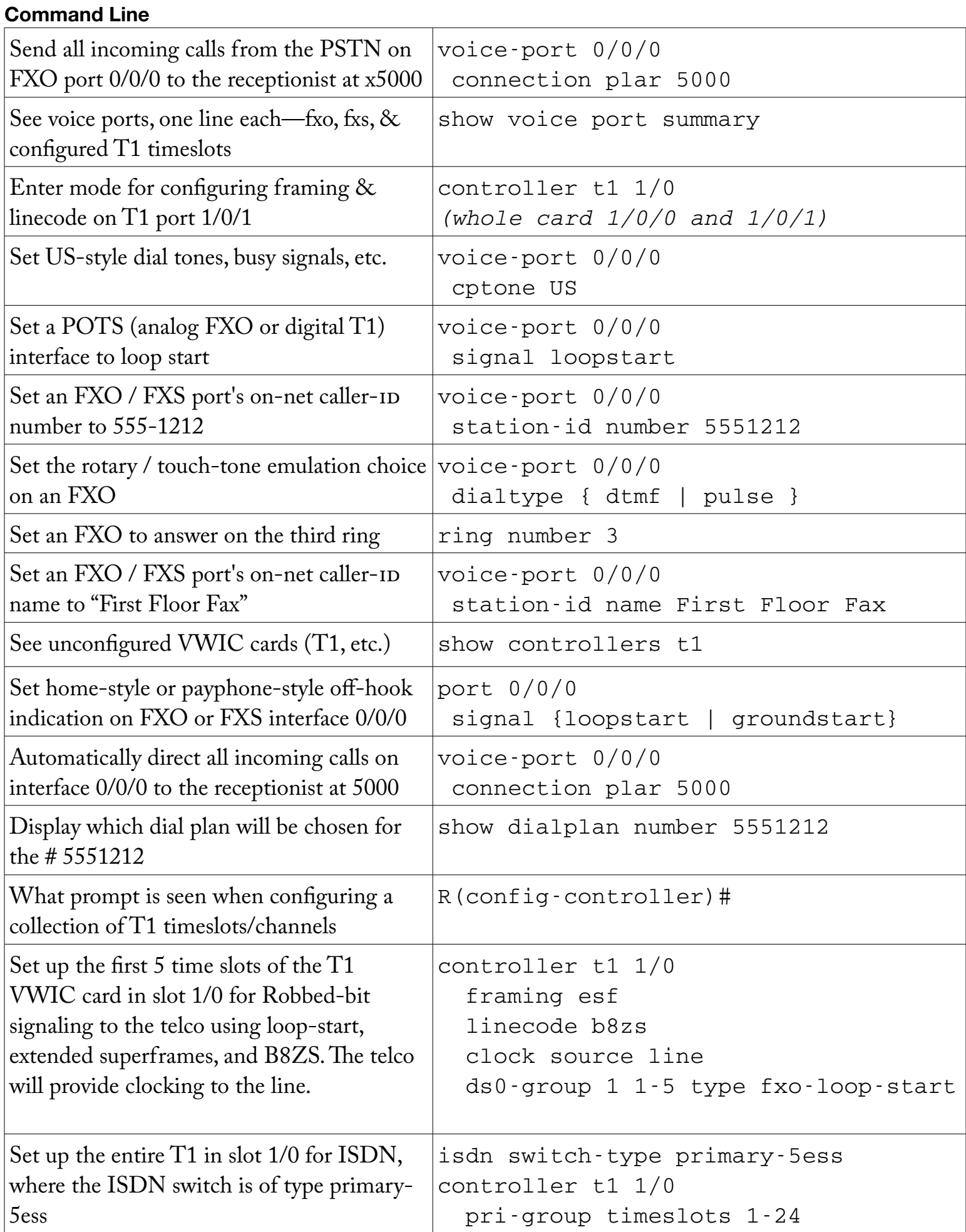

**Digit Manipulation Methods-Order of Precedence WOIP POTS** 

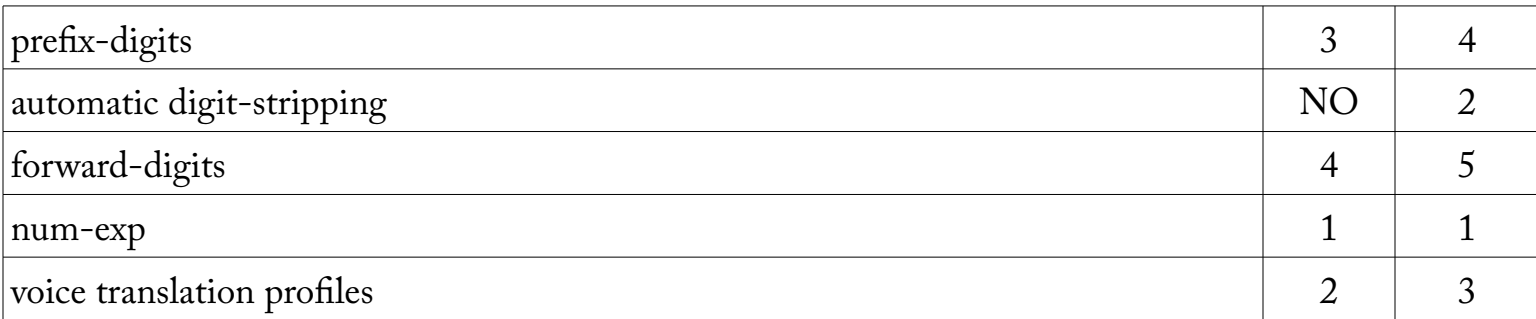

## **Digit Manipulation Methods—Where Applied (scope can be derived from this)**

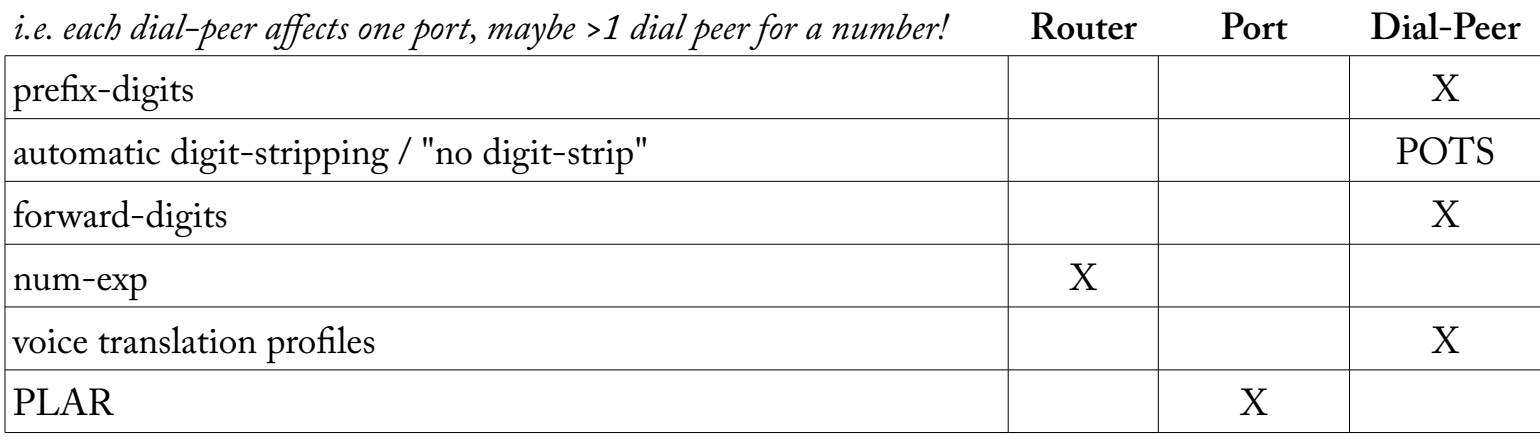

### **Translation Profile Structure**

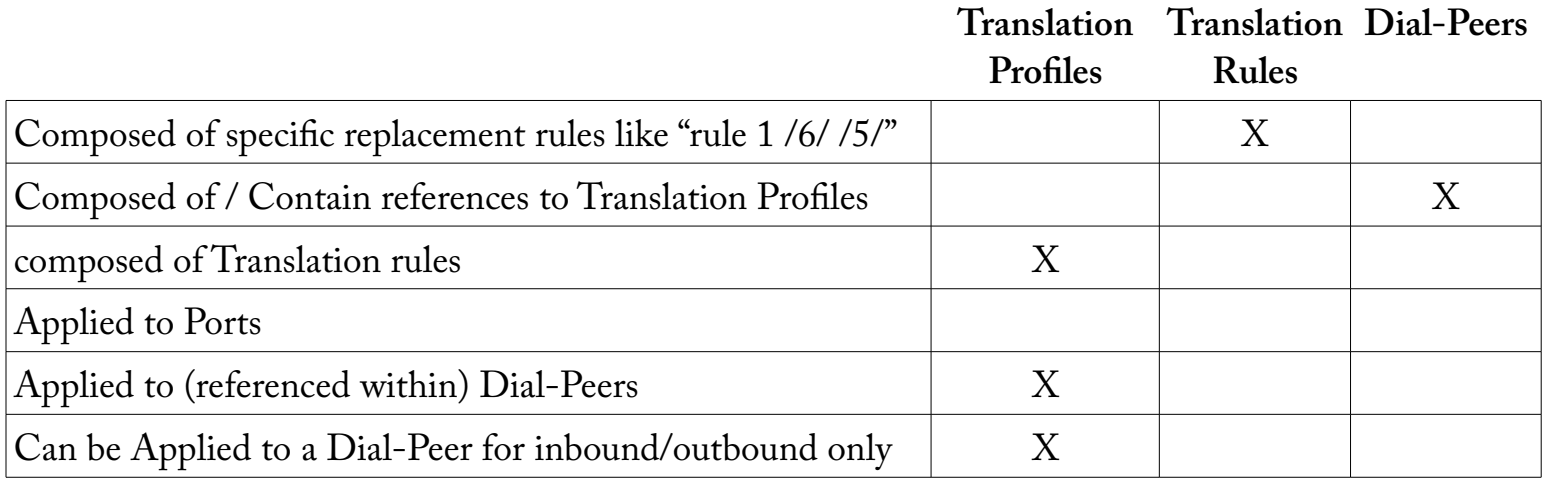

# **T1 Channel / Time Slot Numbering**

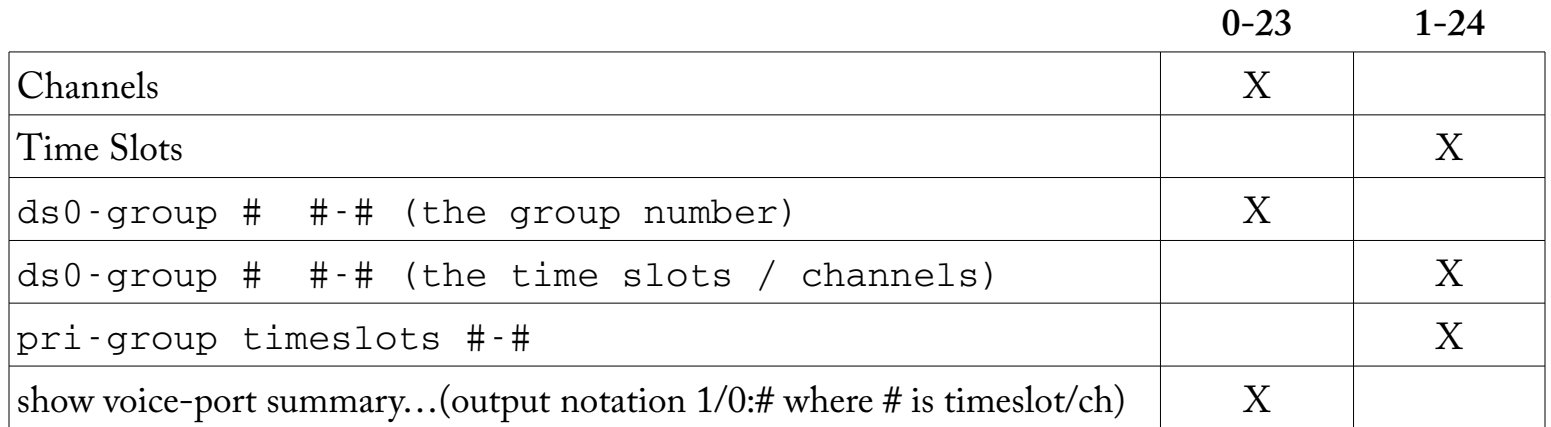

### **Inbound Dial Peer Order of Preference**

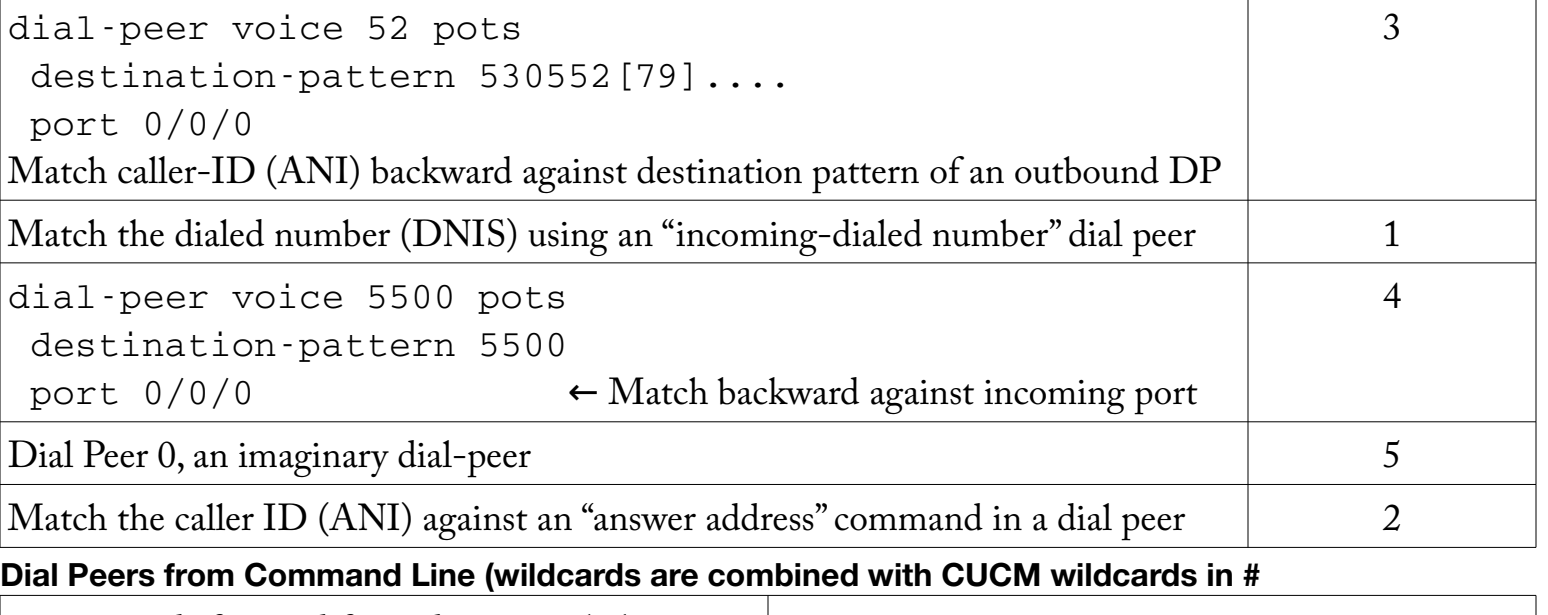

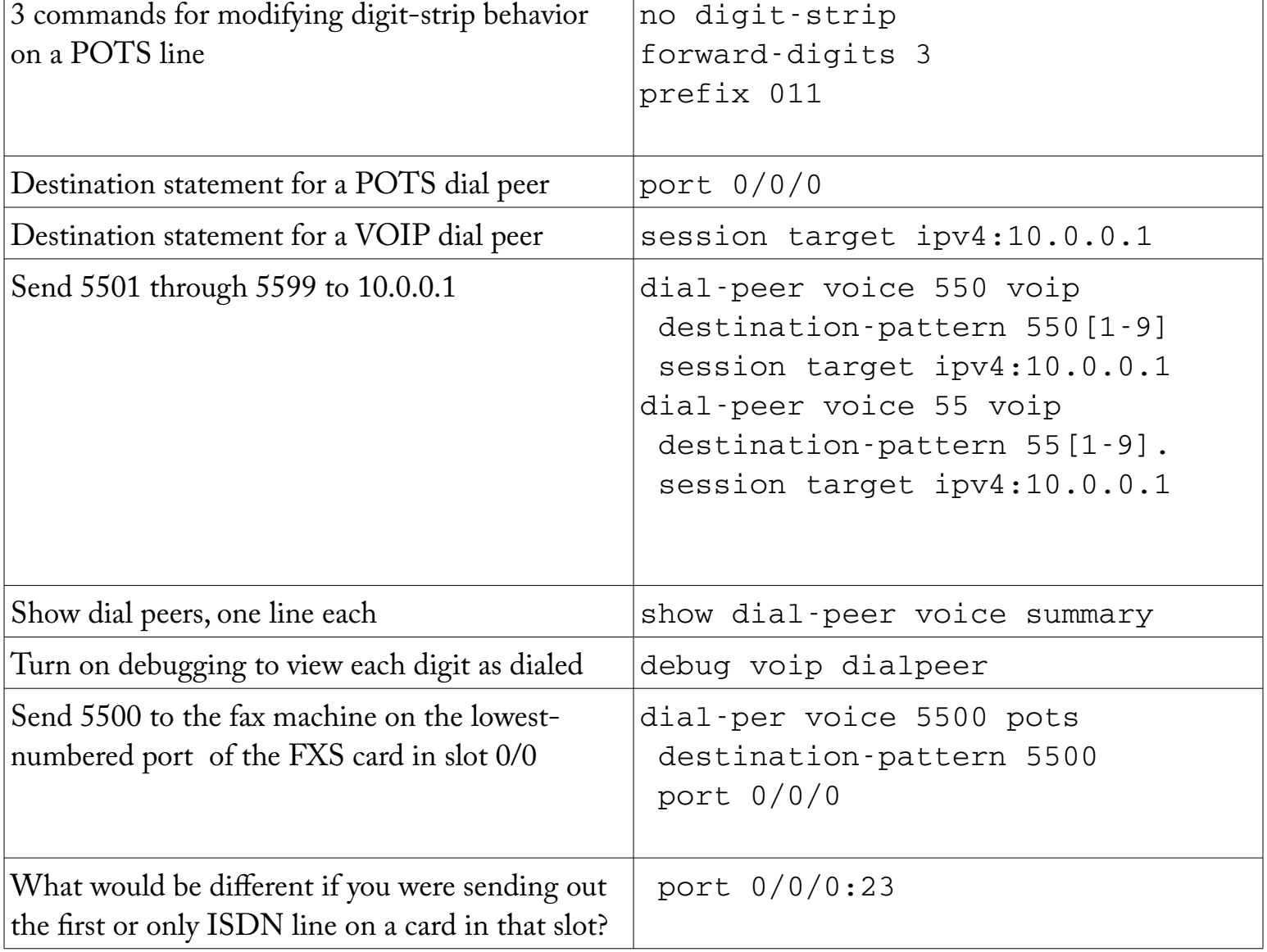

### **Dial Peer Digit Manipulation**

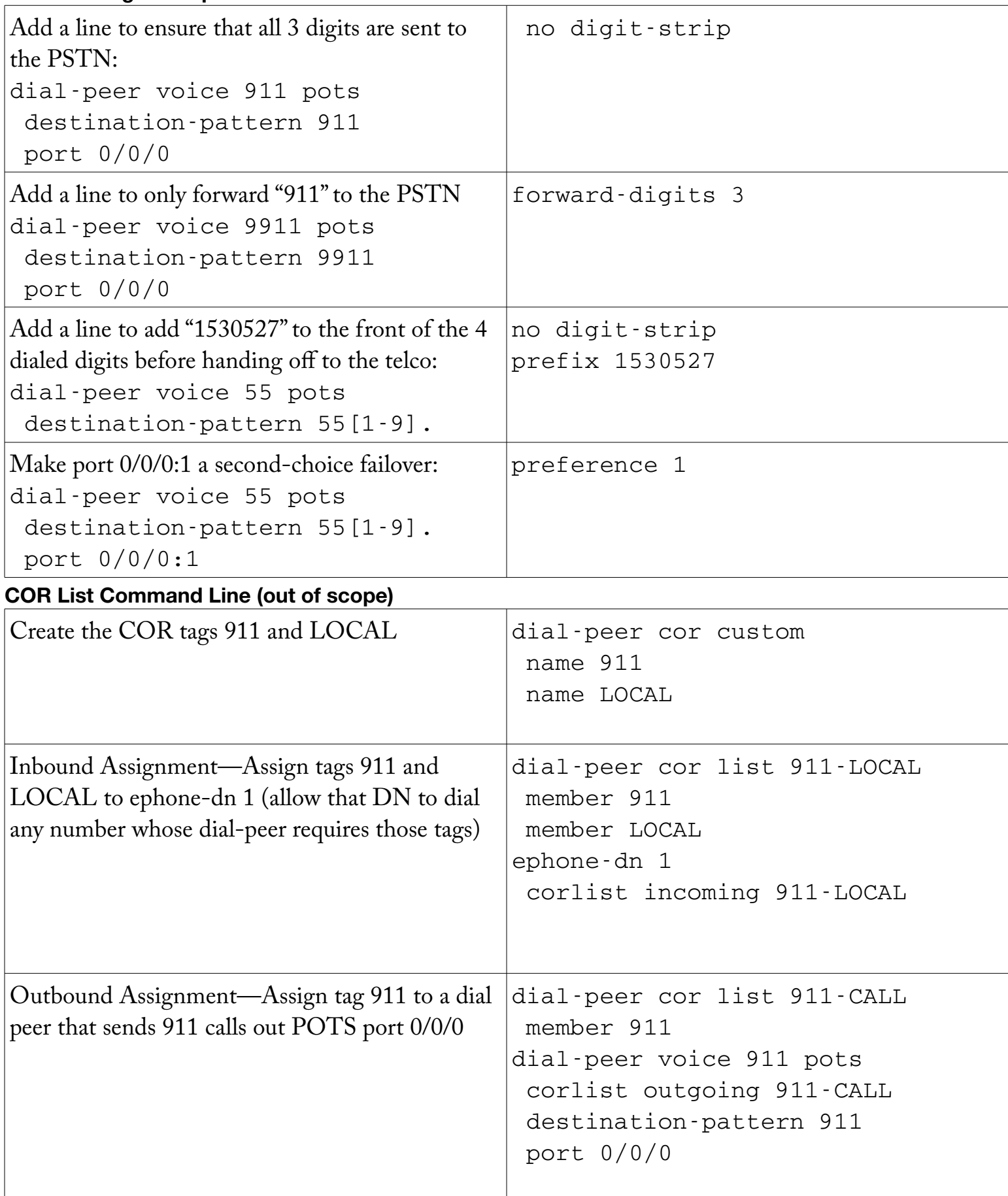

#### **Notes:**

• Wildcards are combined with those of CUCM in 94\_Wildcards

#### **Out of Scope ( + todo: check if scenarios needed for notes Pp 6-1 and 6-2 )**

- Incoming Dial Peer Config
- Incoming Dial Peer Matching Methods & order of precedence (notes p. 6-4) (did it anyway)
- Voice Translation Profile Syntax & Examples (notes p. 6-6)
- COR List Command Line (Included above anyway)
- COR List in CCP Menus (page 10 of book notes)